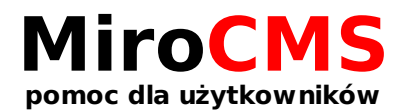

# DANE BILLINGOWE

## Dane bilingowe

W zakładce "Dane bilingowe" podajemy dane kontaktowe takie jak:

### Dane klienta

- Osoba fizyczna
- Firma
- Imie i nazwisko lub nazwa firmy
- $\bullet$  NIP
- Pesel
- Regon

#### Adres

- Ulica
- Kod pocztowy
- Poczta
- Nr budynku
- Nr mieszkania
- Kraj
- Miejscowość

## Adres korespondencyjny

• Inny niż adres klienta wypełniamy dane które zostały wyżej wymienione

### Dane kontaktowe

- Osoba reprezentująca
- Telefon
- Nr wew.
- Email
- Fax

#### Faktury elektroniczne

Wyrażenie zgody na otrzymywanie faktur w formie elektronicznej.